## 如何看巡檢缺失、回報改善狀 況

## 中科安全科技有限公司 資訊研發部 主任 余昌鴻

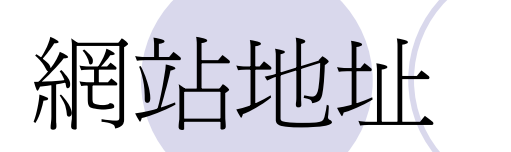

http://web.tcstc.com.tw/fc06

## 註:網址會依工區而有所變更

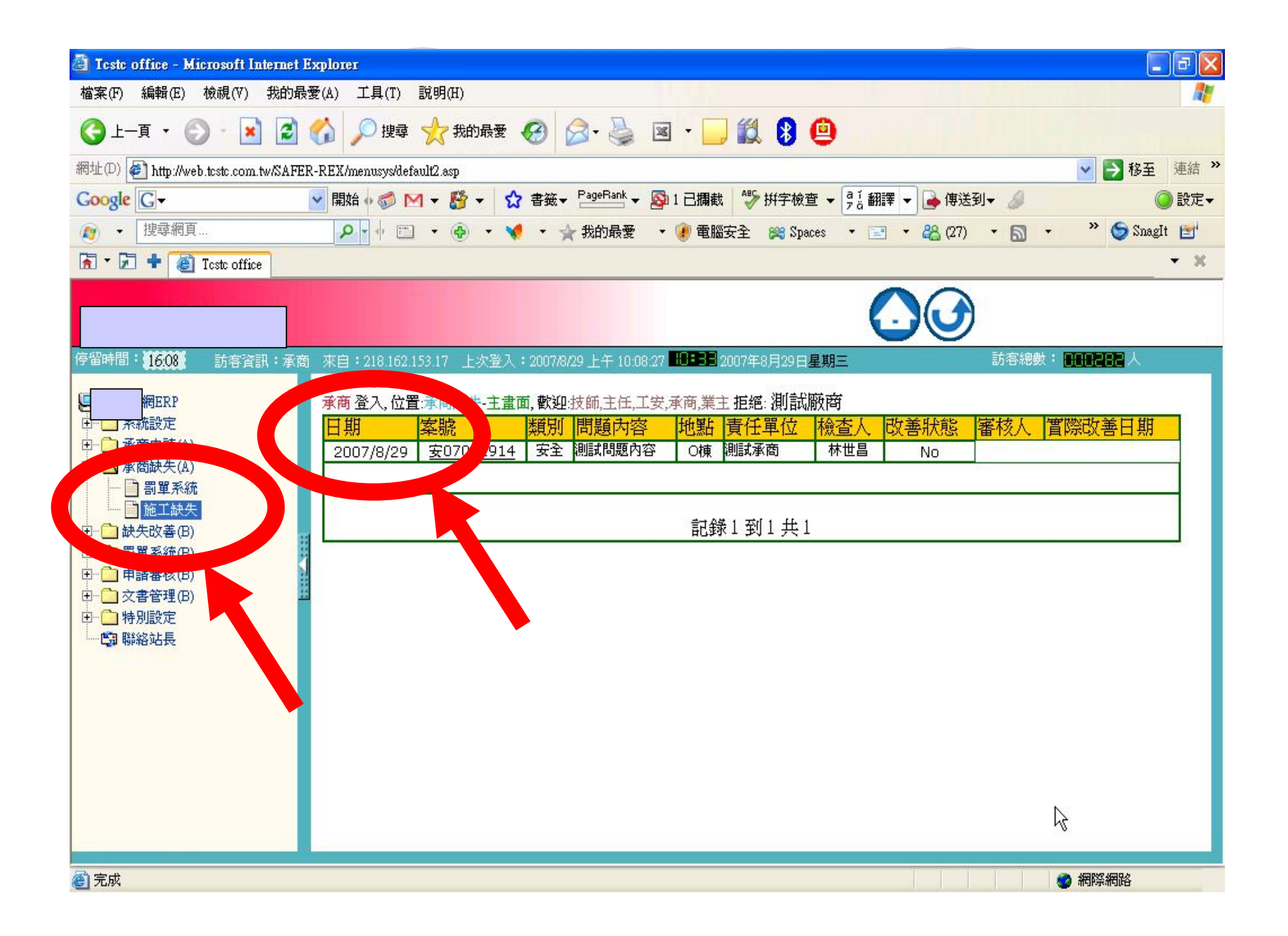

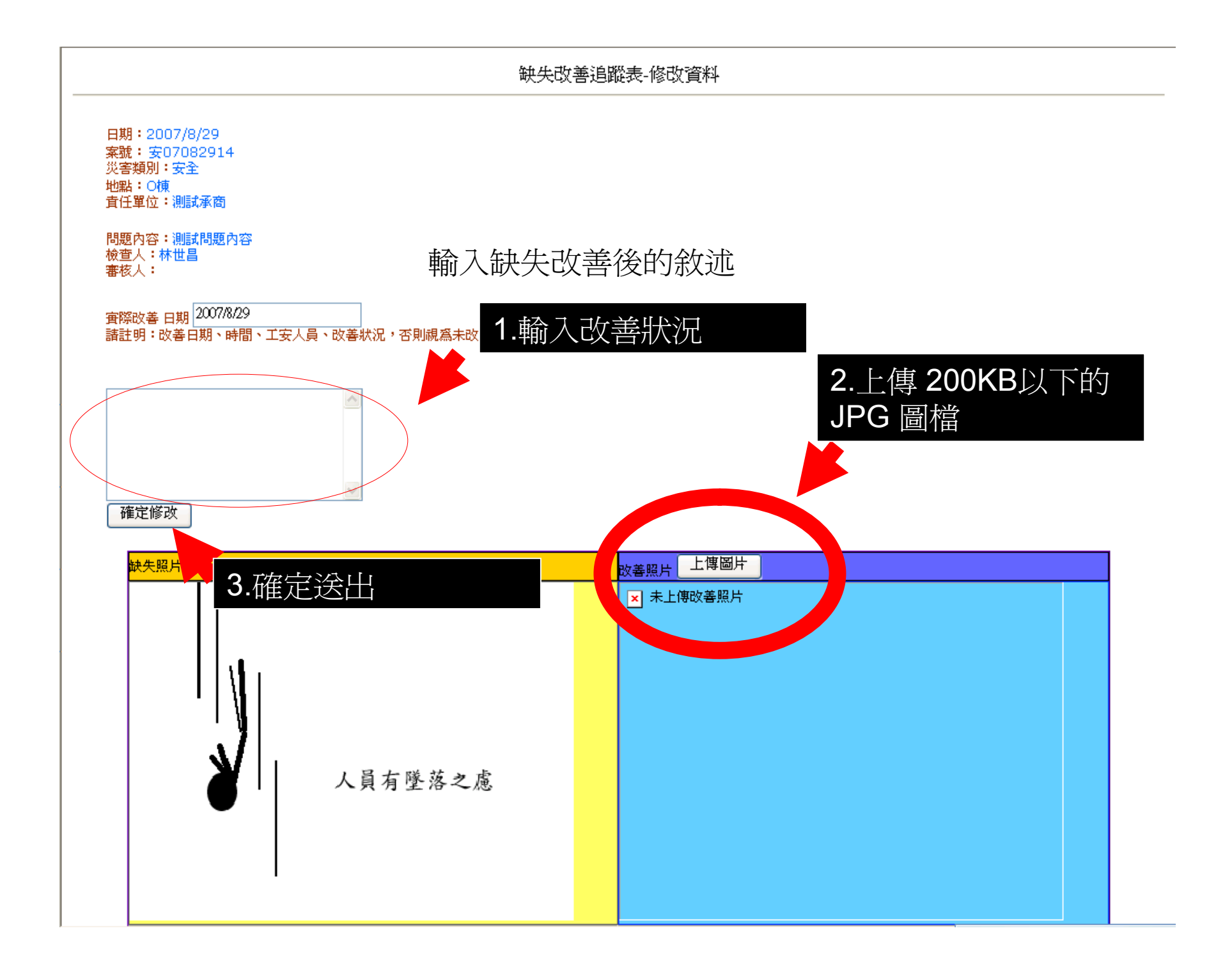

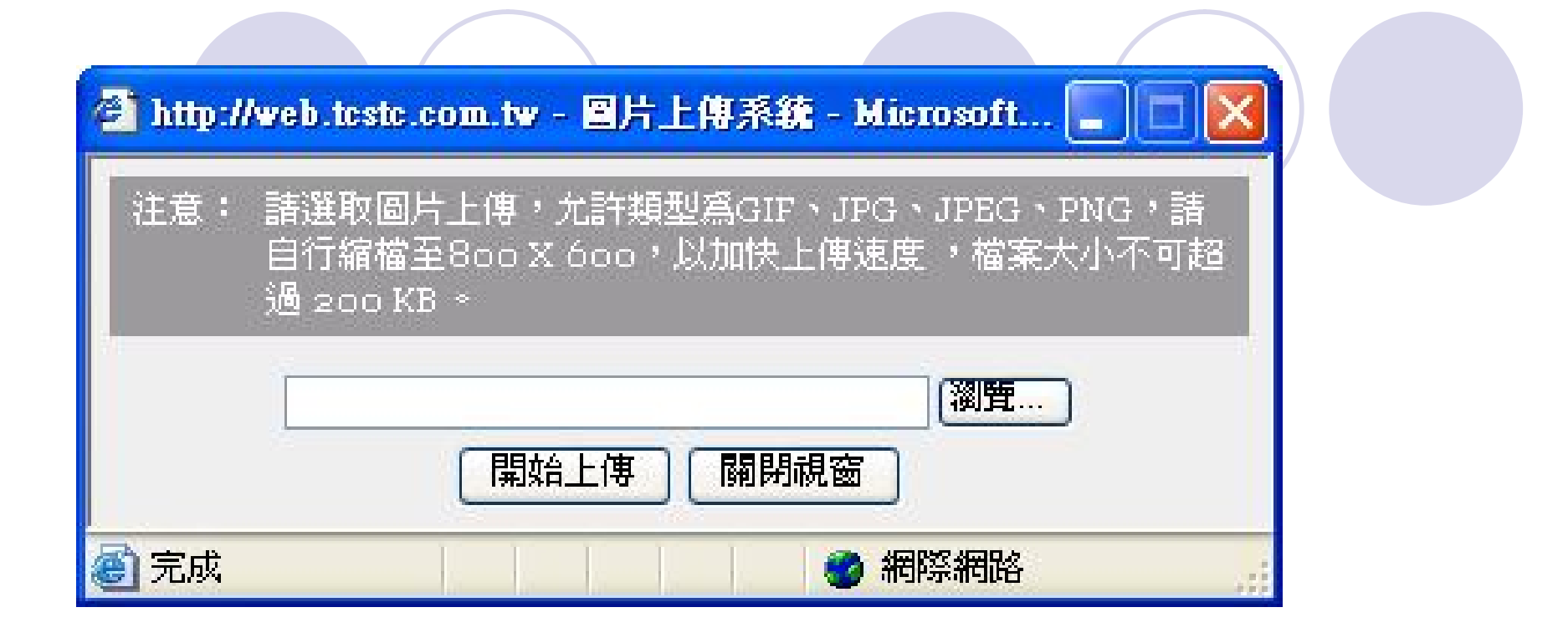

所有改善後的照片,請確實壓縮至200KB 以下,方予上傳。

日期: 2007/8/29 案號:安07082914 災害類別:安全 **地點: 0梅 査任單位:測試承商** 

問題內容:測試問題內容。 檢查人:林世昌 審核人:

**實際改善日期 2007/8/29** 諸註明:改善日期、時間、工安人員、改善狀況,否則視爲未改善

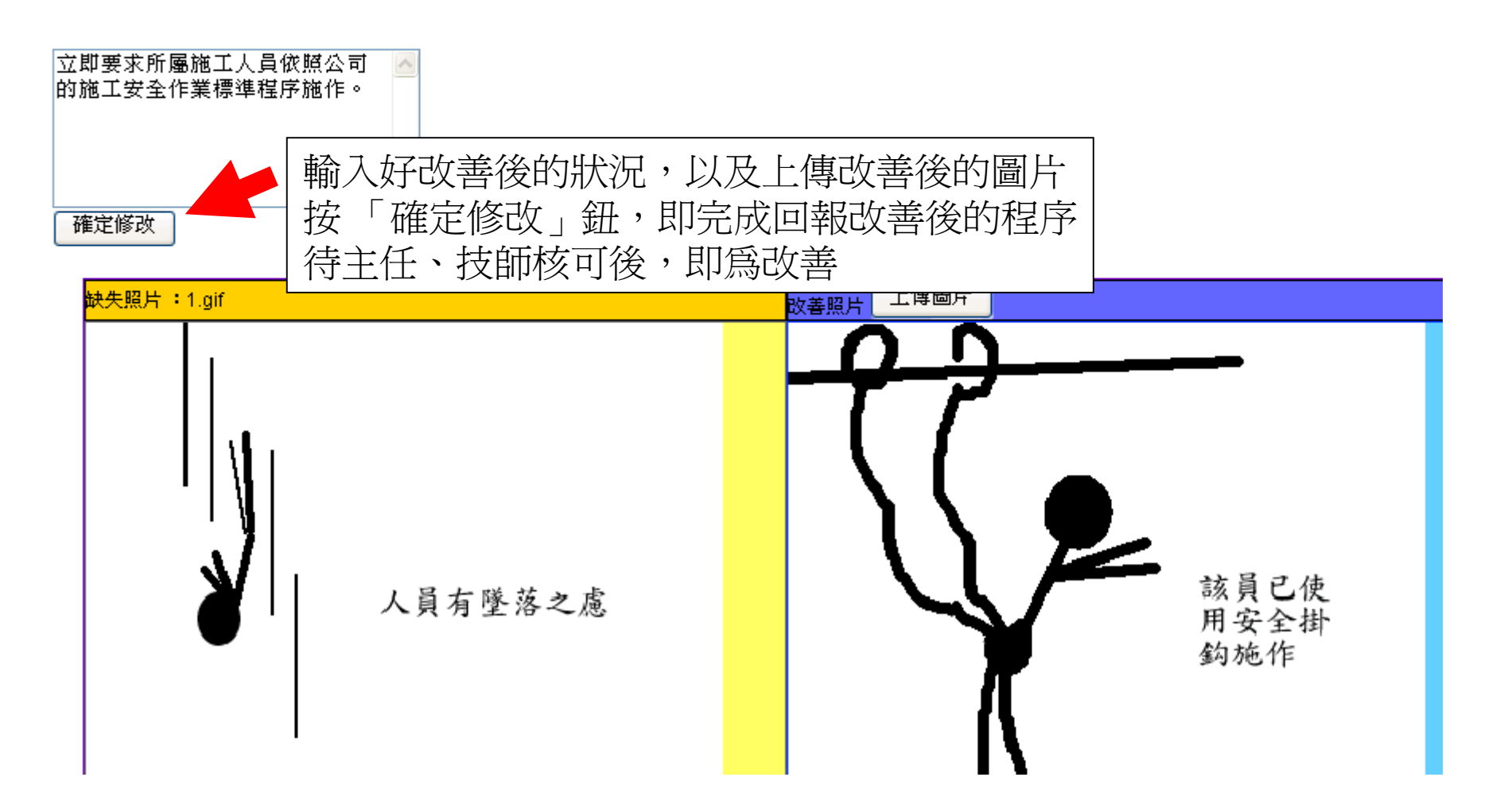